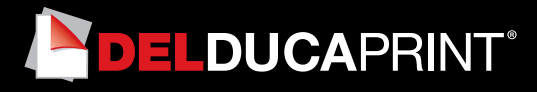

# **Come preparare un file corretto Lightbox e Tessuto Pearl**

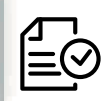

Forniamo di seguito alcune indicazioni che posso essere utili a creare un file idoneo e pronto per la stampa.

# **1 Formato del file:**

I nostri sistemi elaborano solo file in formato PDF in scala 1:1 (non protetti da password)

# **2 I colori:**

Tutti i file inviati devono essere in CMYK (ciano, magenta, giallo, nero) con profilo colore incorporato Fogra 39. Le immagini inviate con modalità colore RGB o con colori PANTONE (tinte piatte) saranno convertite in CMYK con un profilo di separazione standard.

#### **3 Orientamento del formato:**

L'orientamento del formato del file deve corrispondere alla scelta indicata al momento della compilazione dell'ordine (orizzontale o verticale).

# **4 Risoluzione:**

La risoluzione ottimale dei file per la stampa è tra i 100 e i 150 dpi. N.B. Il valore di dpi (o la risoluzione) si intende espresso in pixel/pollice e non pixel/centimetro.

# **5 Informazioni aggiuntive**

Il tratto minimo stampabile è di 0,5 pt.

Le fasce grigie rappresentano l'area in cui viene cucito il profilo in pvc (keder) che permette di inserire il tessuto nella struttura. Ti consigliamo di inserire messaggi e grafiche importanti all'interno dell'area sicura . Ti sconsigliamo di posizionare cornici e passpartout lungo i bordi per evitare tagli irregolari lungo il perimetro.

#### **6 Margini e abbondanza**

Il file relativo al lavoro, va impostato in scala 1:1. Inoltre se è un LightBox realizzato interamente da noi chiediamo un'abbondanza di 7,5mm per lato rispetto alla misura del LightBox.

N.b. In caso di ordine per il solo tessuto Pearl va considerato che la misura inserita sarà la misura finita, a prescindere che ci sia il bordino selezionato o meno.

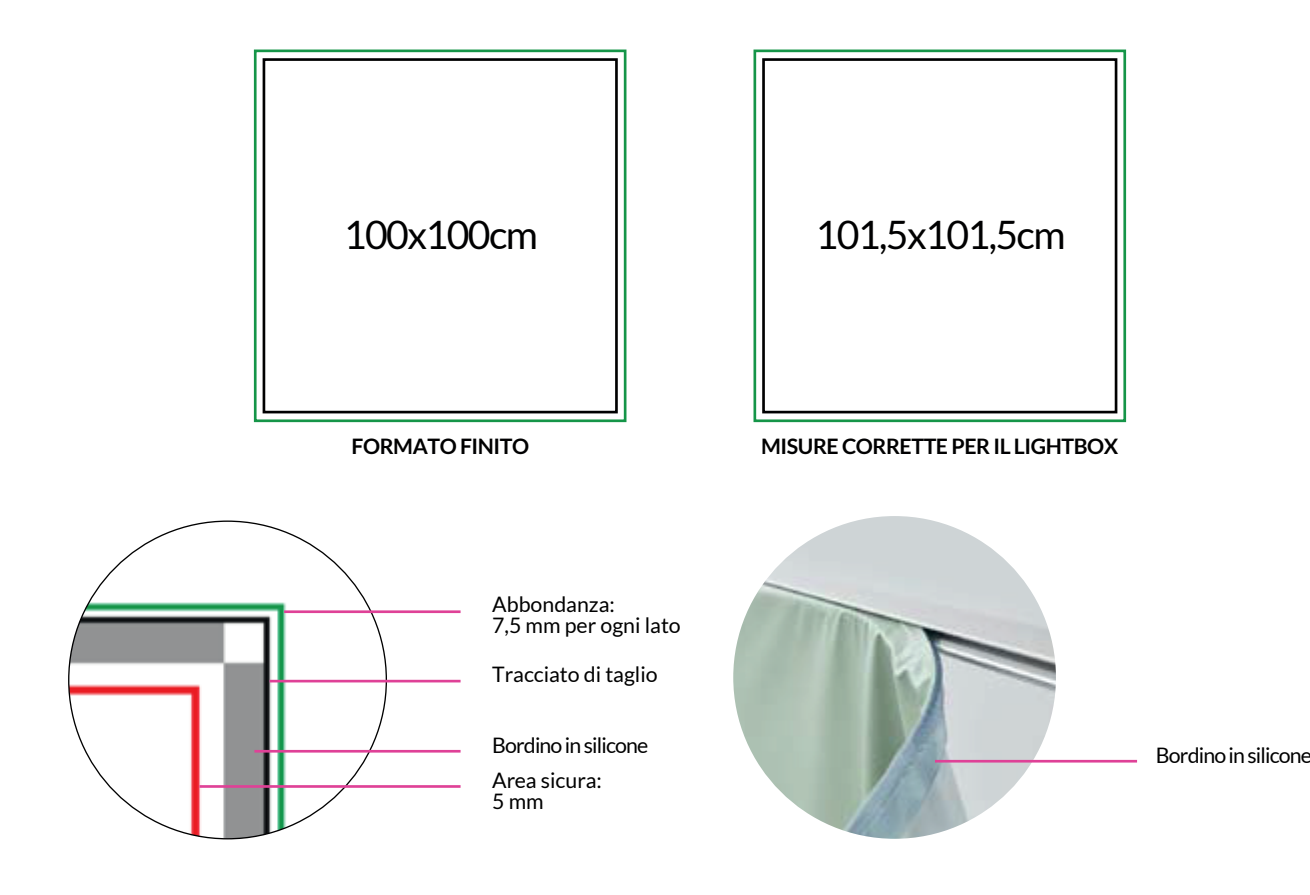